$\begin{array}{|c|c|}\hline \circ & \circ \\ \hline \circ & \circ \\ \hline \circ & \circ \end{array}$ 

 $\boxed{\frac{8}{2}}$ 

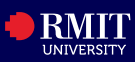

### **Overview**

myRMIT is the self-service platform for you to easily manage your student-related activities from enrolment to graduation. myRMIT is accessible on mobile devices, laptop, and desktop.

## **myRMIT Homepage**

The **myRMIT Home Page** groups by your key tasks using tiles and visuals. This ensures that you can locate the information that you are seeking easily.

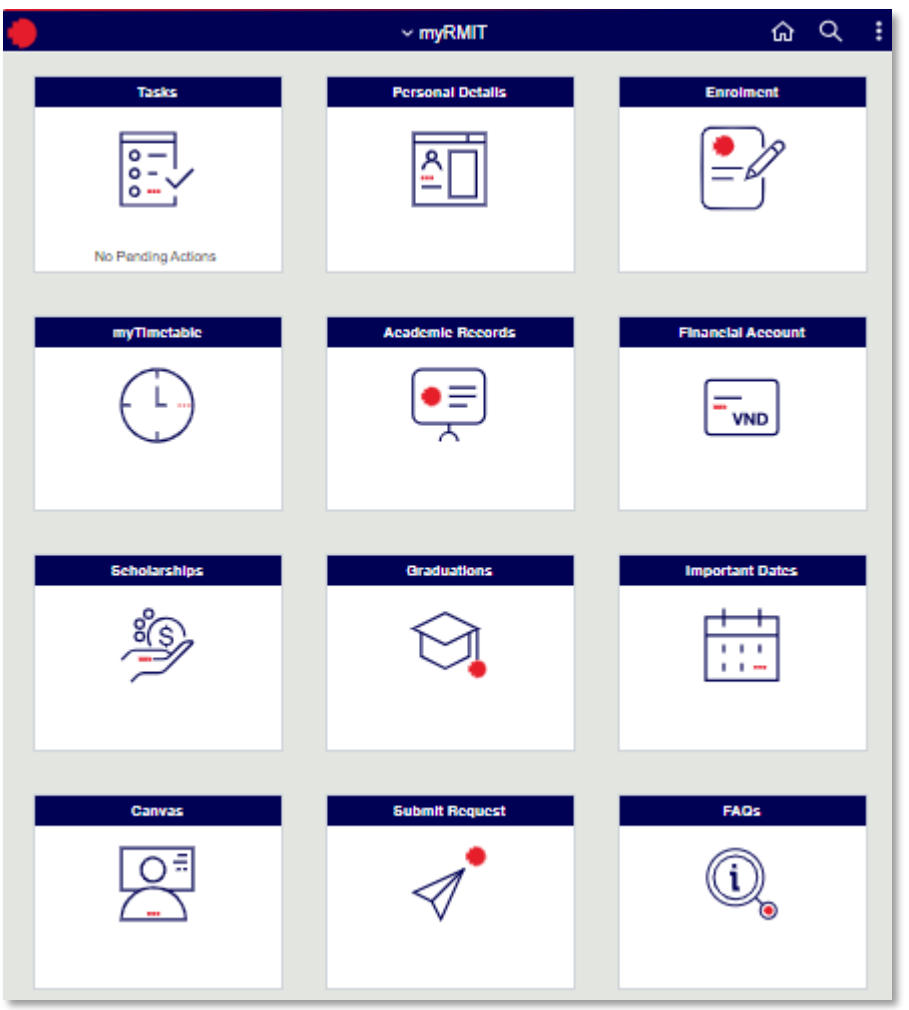

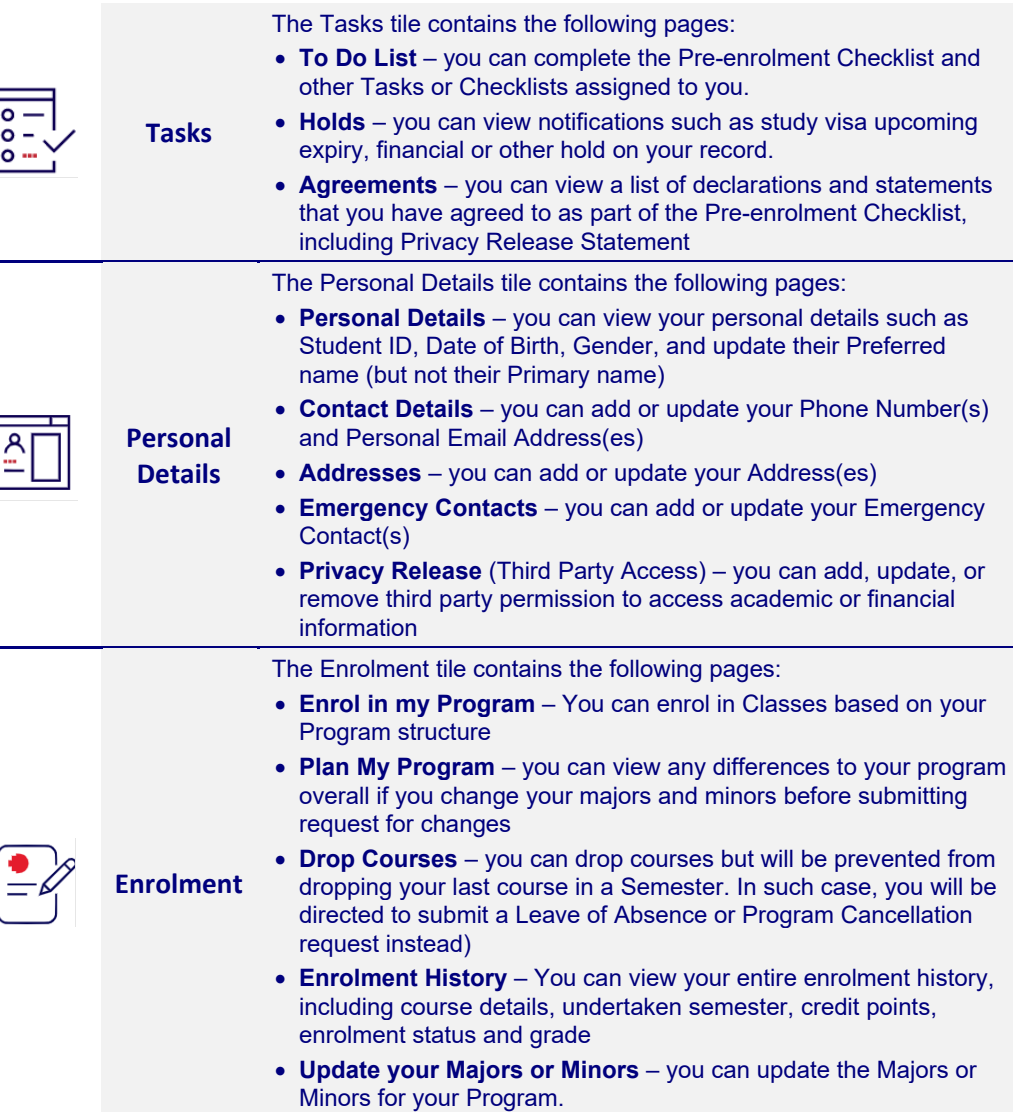

# myRMIT – Tiles Overview RMIT Classification: Trusted

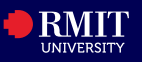

## **myRMIT Tiles Overview (continue..)**

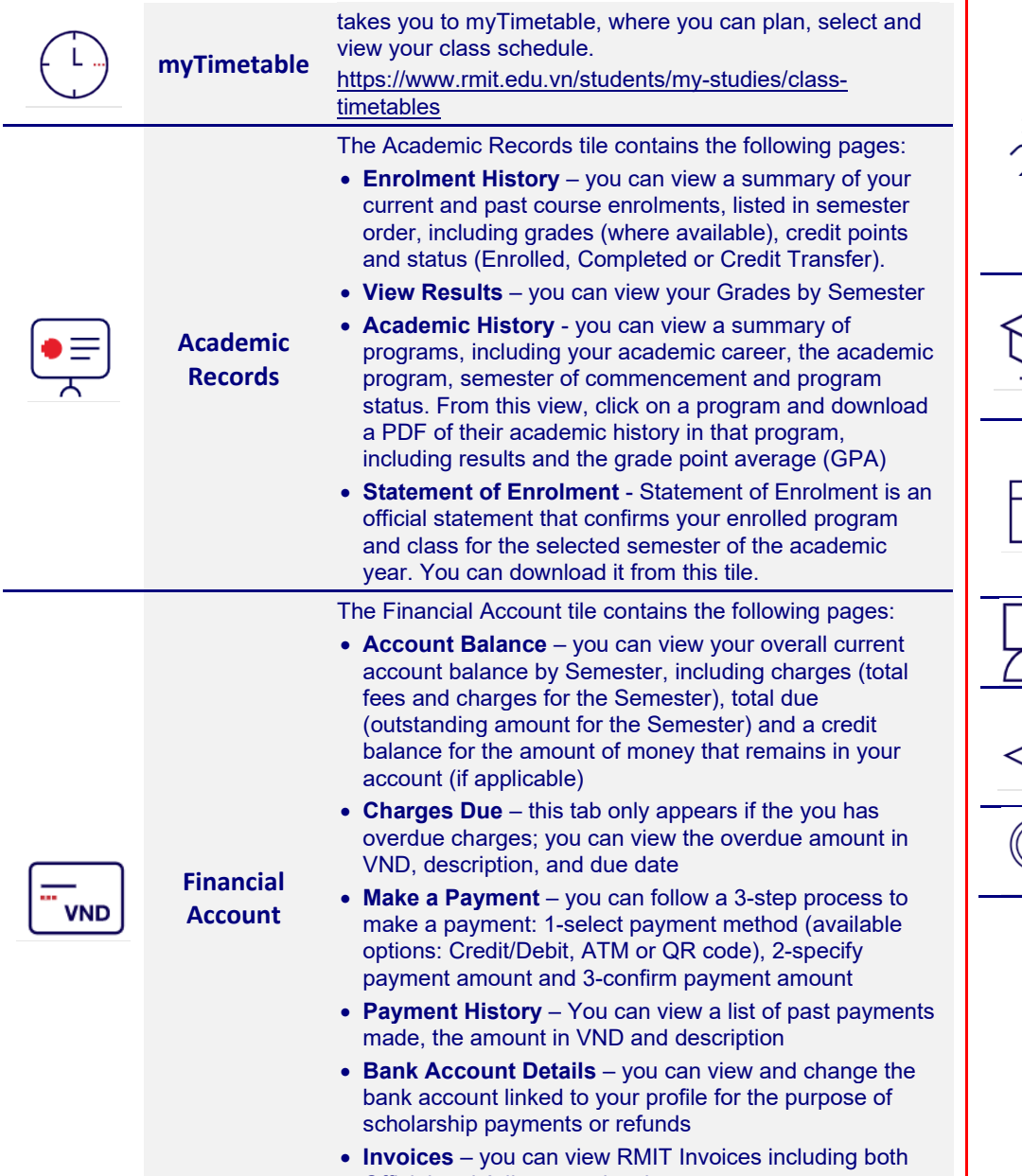

Official and Adjustment invoices

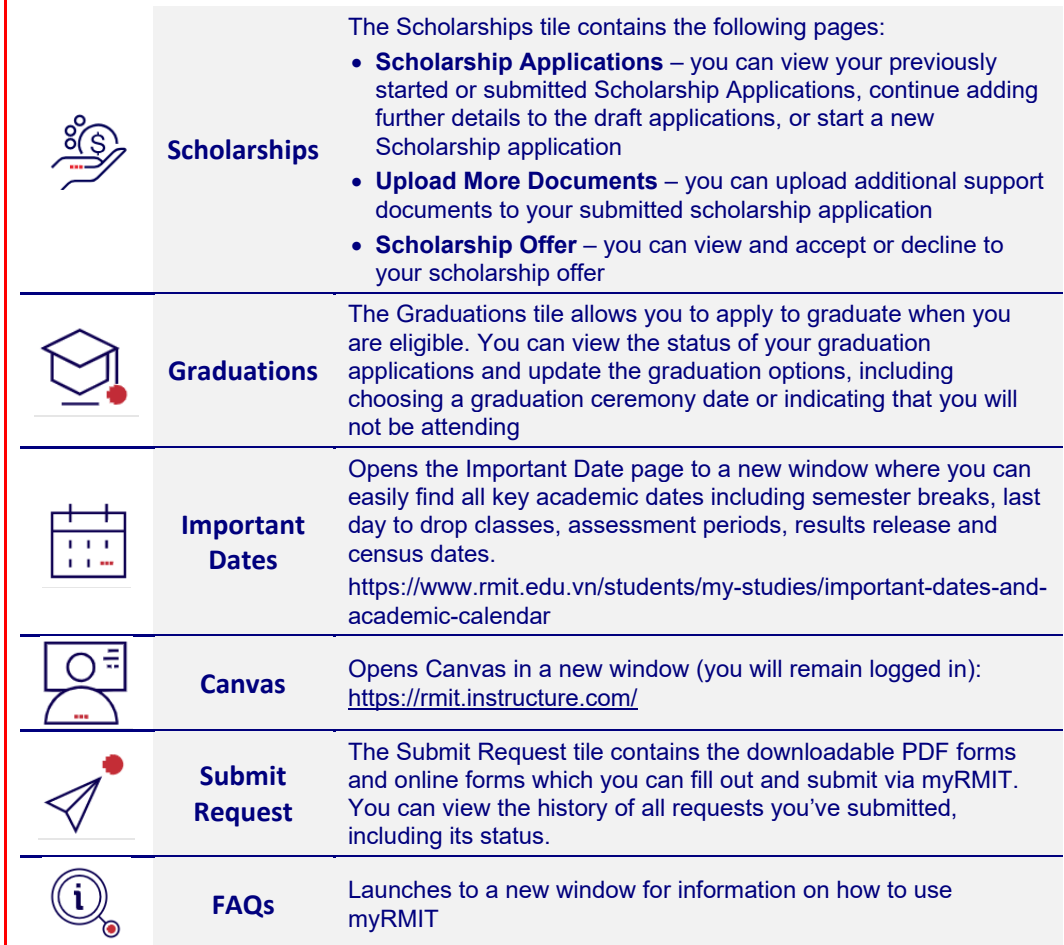